If CP775 or WPC1257, then you need to use Utility to change them.

- 1) ELLIX Series
- ELLIXSet Ver 2.101.exe : ELLIX Series Utility
- User Guide For ELLIXSet V2.2.pdf : ELLIX Utility User Manual
- -> 5page : Pls. see utility connection
- $\rightarrow$  14 page: Pls. see how to configure codepage

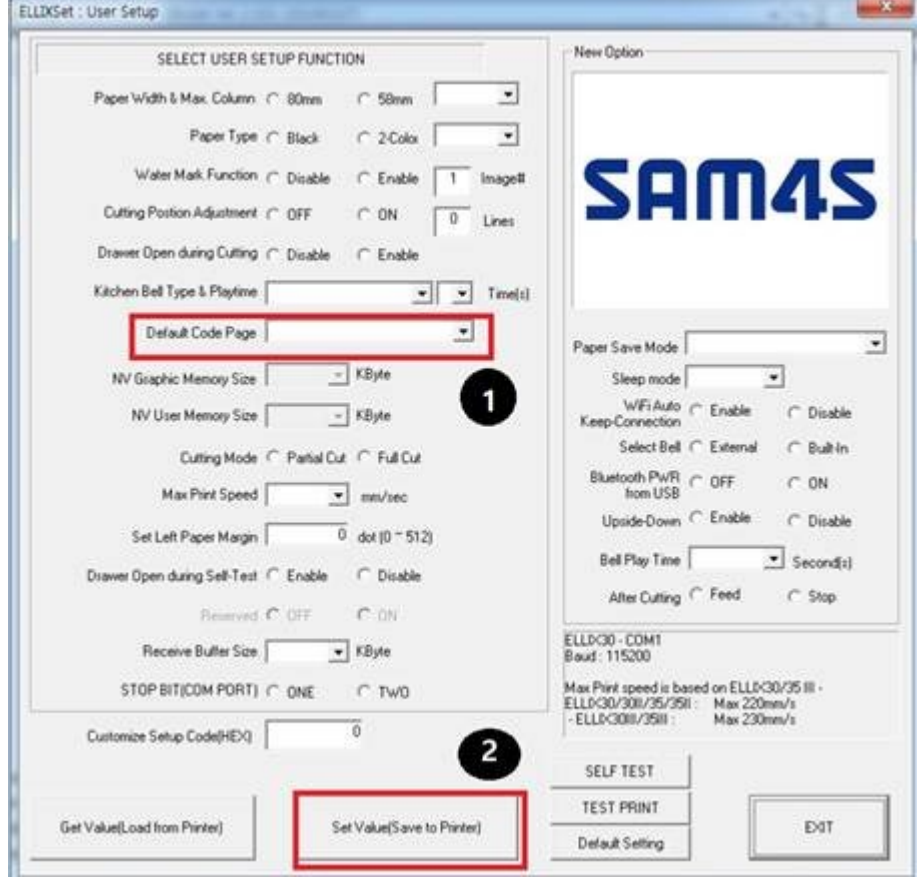

- 2) GIANT&Gcube Series
- SAM4S GIANT&Gcube Tool.exe : GIANT&Gcube Series Utility
- GIANT-Tool UserGuide(Eng)\_V1\_09.pdf : GIANT Utility User Manual
- $\rightarrow$  8-7 page : Pls. see how to connect utility
- $\rightarrow$ 21 page : Pls. see how to configure Code page

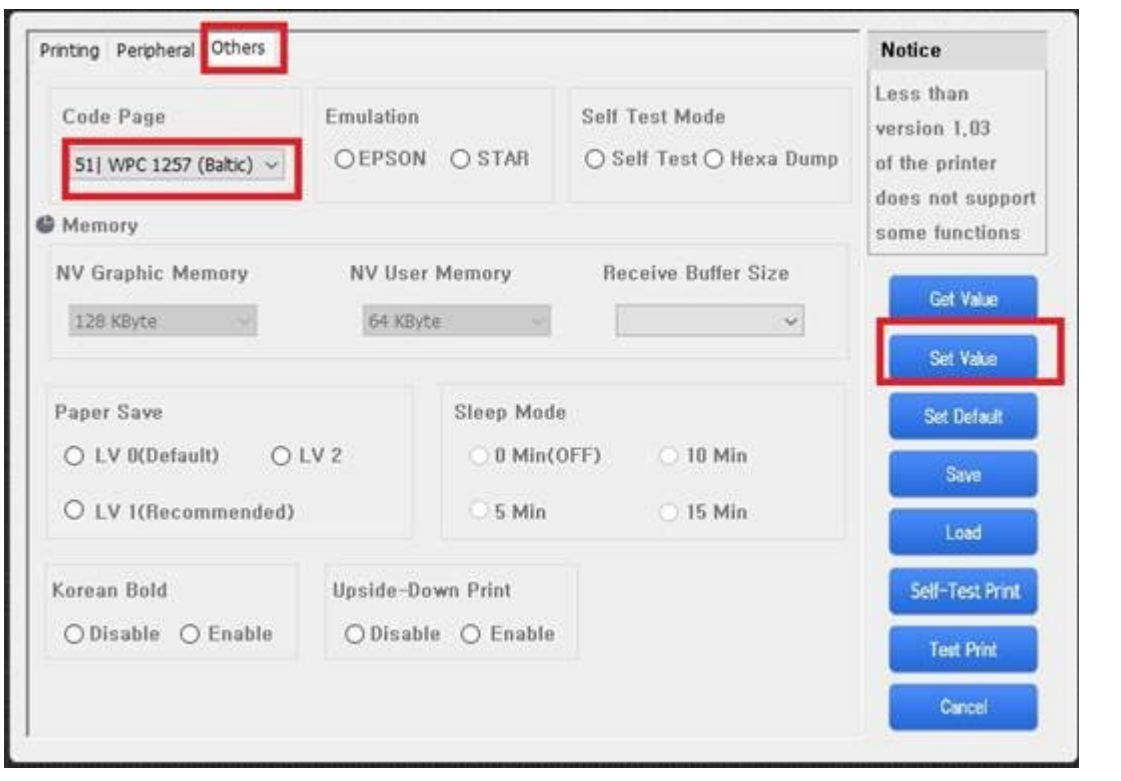